## Estimación y Predicción en Series **Temporales** Ejemplos de Kalman

### Departamento de Procesamiento de Señales

Instituto de Ingeniería Eléctrica Facultad de Ingeniería

2022

### **Motivacion: ´**

- Filtro de Kalman: muy generales
- Pueden ser intimidantes
- Cómo llevarlo a la práctica?
- Intentaremos ganar un poco de intuición

### **Agenda:**

- Medición de una constante
- Modelado de procesos ARMA
- Aplicación completa: KalmanPaint

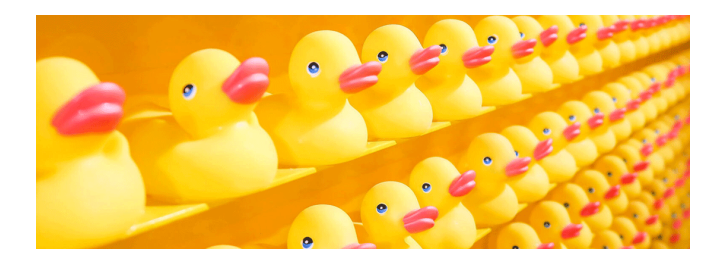

# Medición de una constante

## Modelo de constante

Modelando

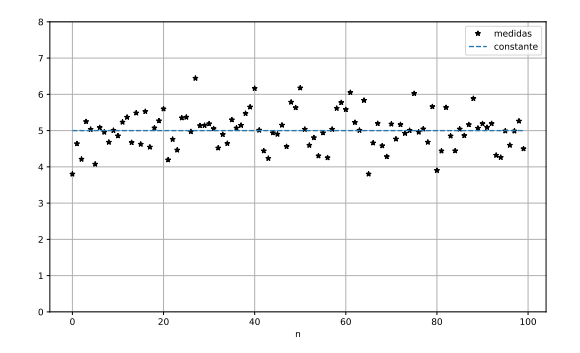

- N medidas secuenciales de una constante  $a + r$ uido
- Cómo podemos diseñar un filtro de Kalman para esto?

(si estás leyendo los slides, tomate un rato para pensarlo)

## Modelo de constante

### Modelando

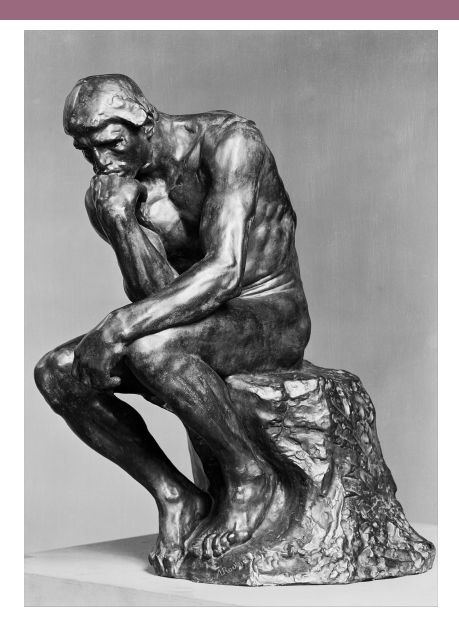

### **Modelo general**

$$
\mathbf{x}_{n+1} = \mathbf{F} \mathbf{x}_n + \mathbf{w}_n, \ \mathbf{x}, \mathbf{w} \in \mathbb{R}^M, \mathbf{A} \in \mathbb{R}^{M \times M}
$$

$$
\mathbf{y}_n = \mathbf{C} \mathbf{x}_n + \mathbf{v}_n, \ \mathbf{y}, \mathbf{v} \in \mathbb{R}^N, \mathbf{C} \in \mathbb{R}^{N \times N}
$$

#### **Este caso**

$$
x_{n+1} = 1 \cdot x_n = a \in \mathbb{R}
$$
  

$$
y_n = 1 \cdot x_n + 1 \cdot v_n \quad v_n \sim \mathcal{N}(0, \sigma^2)
$$

#### **Identificando**

• 
$$
\mathbf{F} = 1, \mathbf{Q} = 0, \mathbf{C} = 1, \mathbf{R} = \sigma^2
$$

## Modelo de constante

Implementación

### **Recursión genérica**

- $\mathbf{I}$  Gananacia de Kalman:  $\mathbf{K}_n = \bar{\mathbf{P}}_n\mathbf{C}_n^{\intercal}(\mathbf{C}_n\bar{\mathbf{P}}_n\mathbf{C}_n^{\intercal}+\mathbf{R}_n)^{-1}$
- Corrección del estimador:  $\hat{\mathbf{x}}_n = \bar{\mathbf{x}}_n + \mathbf{K}_n(\mathbf{y}_n \mathbf{C}_n\bar{\mathbf{x}}_n)$
- 3 Corrección de covarianza:  $\mathbf{P}_n = (\mathbf{I} \mathbf{K}_n\mathbf{C}_n)\bar{\mathbf{P}}_n$
- Proyección a  $n + 1$ :

$$
\bar{\mathbf{x}}_{n+1} = \mathbf{F}_n \hat{\mathbf{x}}_n, \quad \bar{\mathbf{P}}_{n+1} = \mathbf{F}_n \mathbf{P}_n \mathbf{F}_n^{\mathsf{T}} + \mathbf{Q}_n
$$

### **Recursion en este caso ´**

- $1$  Gananacia de Kalman:  $K_n = \bar{P}_n \cdot 1 \cdot (1 \cdot \bar{P}_n \cdot 1 + \sigma^2)^{-1}$
- Corrección del estimador:  $\hat{x}_n = \bar{x}_n + K_n(y_n 1 \cdot \bar{x}_n)$
- $\boldsymbol{s}$ ) Corrección de covarianza:  $\ \hat{P}_n = \left(1 K_n \cdot 1 \right) \cdot \bar{P}_n$
- Proyección a  $n + 1$ :

$$
\bar{x}_{n+1}=1\hat{x}_n,\quad \bar{P}_{n+1}=1\cdot \bar{P}_n\cdot 1
$$

### **Recursion en este caso ´**

- **1)** Gananacia de Kalman:  $K_n = \bar{P}_n/(\bar{P}_n + \sigma^2)$
- Corrección del estimador:  $\hat{x}_n = \bar{x}_n + K_n(y_n \bar{x}_n)$
- $\bm{3}$  Corrección de covarianza:  $\hat{P}_n = (1 K_n) \bar{P}_n$
- Proyección a  $n + 1$ :

$$
\bar{x}_{n+1} = \hat{x}_n, \quad \bar{P}_{n+1} = \hat{P}_n
$$

5 Valores iniciales:  $\bar{x}_0 = 0, \, \bar{P}_0 = 1$ 

## Modelo de constante

Resultado

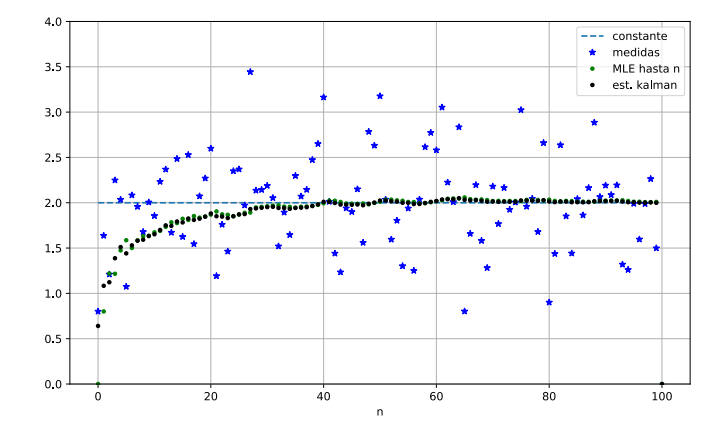

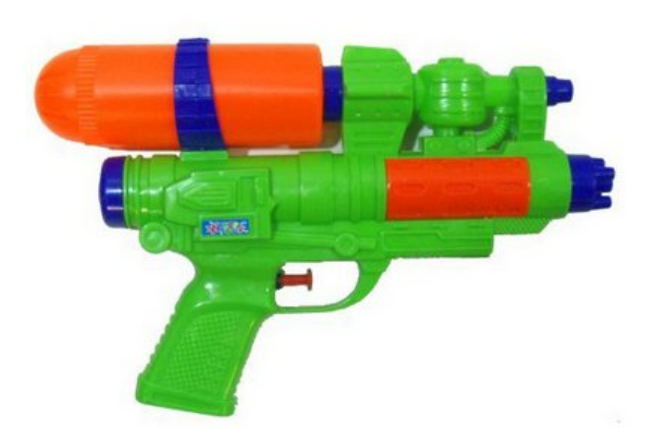

#### Esquema de síntesis modelo ARMA

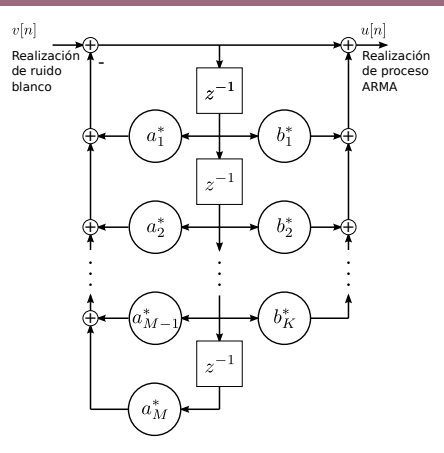

- $\bullet$   $v[n]$  es ruido blanco
- Filtro transpuesto tipo II
- **Representación no es única**

### **Modelo general**

$$
\mathbf{x}_{n+1} = \mathbf{F} \mathbf{x}_n + \mathbf{w}_n, \ \mathbf{x}, \mathbf{w} \in \mathbb{R}^M, \mathbf{A} \in \mathbb{R}^{M \times M}
$$

$$
\mathbf{y}_n = \mathbf{C} \mathbf{x}_n + \mathbf{v}_n, \ \mathbf{y}, \mathbf{v} \in \mathbb{R}^N, \mathbf{C} \in \mathbb{R}^{N \times N}
$$

### **Este caso**

- Que es qué?
- No es tan fácil hacer la correspondencia
- Infinitas formas distintas: elegimos una

Conceptos clave

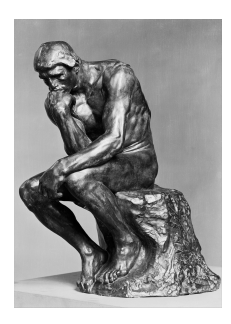

- Qué es lo que observamos? Eso debería ser  $y[n]$
- Cuál es el estado del sistema? Eso deberíá ser  $\mathbf{x}[n]$
- **Estado = memoria del sistema**
- Y dónde está la memoria?

Pensemos

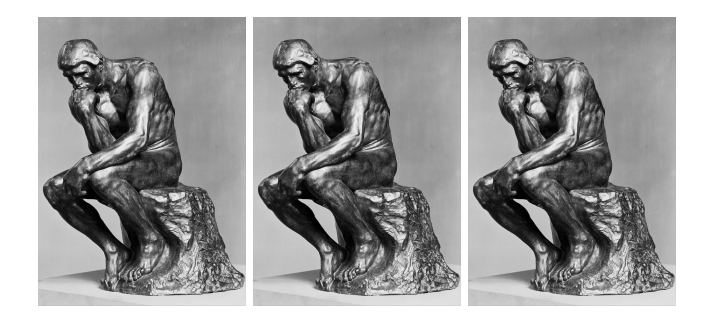

Solución

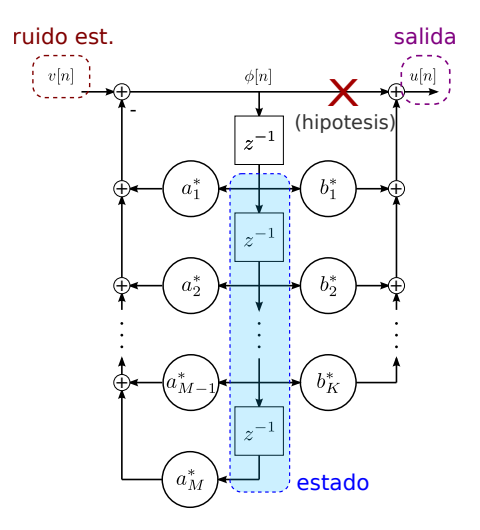

Ecuaciones

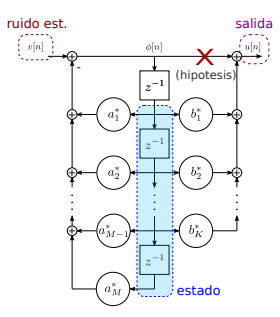

$$
\phi_n = -\mathbf{a}^{\mathsf{T}}(\phi_{n-1}, \dots, \phi_{n-M}) + v_n
$$

$$
\phi_{n-r} = \phi_{n-(r+1)-1}
$$

$$
u_n = \mathbf{b}^{\mathsf{T}}(\phi_{n-1}, \dots, \phi_{n-K})
$$

### Teníamos:

$$
\phi_n = -\mathbf{a}^{\mathsf{T}}(\phi_{n-1}, \dots, \phi_{n-M}) + v_n, \quad \phi_{n-r} = \phi_{n-(r+1)-1}
$$
  

$$
u_n = \mathbf{b}^{\mathsf{T}}(\phi_{n-1}, \dots, \phi_{n-K})
$$

### **Definimos**:

\n- **Estado** 
$$
\mathbf{x}_n = (\phi_{n-1}, \ldots, \phi_{n-M})
$$
\n- **Salida**  $u_n = u_n - \mathbf{b} \mathbf{I}(\phi_{n-1}, \ldots, \phi_{n-M}) - \mathbf{b} \mathbf{I} \mathbf{v}$
\n

• Salida 
$$
y_n = u_n = \mathbf{b}^\mathsf{T}(\phi_{n-1}, \dots, \phi_{n-K}) = \mathbf{b}^\mathsf{T} \mathbf{x}_n
$$

## Forma de Kalman

### **Llegamos a la siguiente forma**:

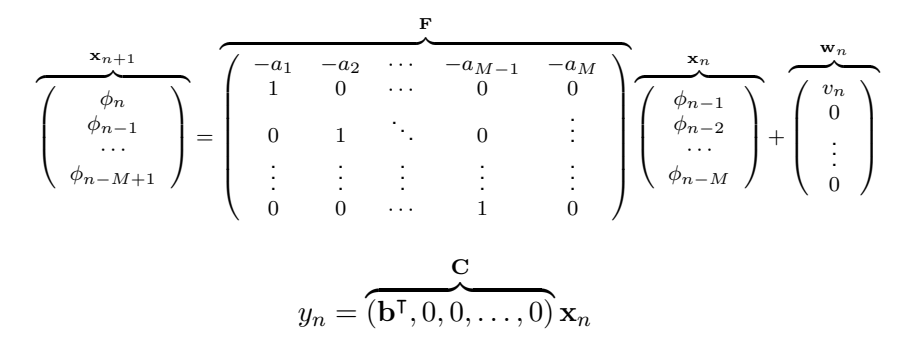

• Recordar: hay muchas formas de hacer esto mismo, con otras definiciones de estado y otras matrices.

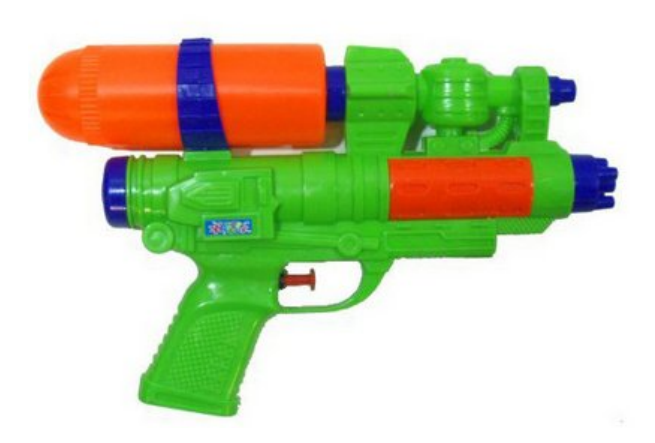

# Suavizado de trayectorias

- Kalman aplicado a modelo físico
- Objetivo: seguir trayectoria
- Observación: posición
- $\bullet$  Estado: posición + velocidad + aceleración
- $\bullet$  Hipótesis (FALSA): aceleración constante + ruido
- Aceleración  $a$ , período de muestreo  $\Delta t$
- Velocidad (horizontal):  $\dot{x}_{n+1} = \dot{x}_n + \ddot{x}_n \Delta t$
- Posición (horizontal):  $x_{n+1} = x_n + \dot{x}_n \Delta t + \ddot{x}_n(\Delta t)^2$
- Aceleración:  $\ddot{x}_{n+1} = \ddot{x}_n + v_n$
- Idem con vel. y pos horizontal
- Ruido en la aceleración:  $\sigma_a^2$
- Ruido en la posición:  $\sigma_x^2$

$$
\mathbf{x}_{n+1} = \mathbf{F} \mathbf{x}_n + \mathbf{w}_n, \ \mathbf{x}, \mathbf{w} \in \mathbb{R}^M, \mathbf{A} \in \mathbb{R}^{M \times M}
$$

$$
\mathbf{y}_n = \mathbf{C} \mathbf{x}_n + \mathbf{v}_n, \ \mathbf{y}, \mathbf{v} \in \mathbb{R}^N, \mathbf{C} \in \mathbb{R}^{N \times N}
$$

- Estado = posición + velocidad + aceleración (natural!)
- Eso tanto vertical como horizontal  $\Rightarrow$  (6 variables)
- Observación: posición (2 variables)
- Con esto,  $F$ ,  $C$  y  $R$  quedan muy sencillas

## Sistema dinámico (cont)

$$
\mathbf{F} = \left( \begin{array}{cccccc} 1 & \Delta t & \Delta^2/2t & 0 & 0 & 0 \\ 0 & 1 & \Delta t & 0 & 0 & 0 \\ 0 & 0 & 1 & 0 & 0 & 0 \\ 0 & 0 & 0 & 1 & \Delta t & \Delta^2 t/2 \\ 0 & 0 & 0 & 0 & 1 & \Delta t \\ 0 & 0 & 0 & 0 & 0 & 1 \end{array} \right)
$$

 $C = (1, 0, 0, 1, 0, 0)$ 

$$
\mathbf{R} = \left( \begin{array}{cc} \sigma_p^2 & 0 \\ 0 & \sigma_p^2 \end{array} \right)
$$

## Sistema dinámico (cont)

- Ya Q no es tan trivial
- El ruido en la aceleración afectan pos. y vel.!
- Hay que tomar valores esperados en cada casilla...
- La solución es:

$$
\mathbf{F} = \sigma_a^2 \begin{pmatrix} \Delta t^2 / 4 & \Delta t^3 / 2 & \Delta t^2 / 2 & 0 & 0 & 0 \\ \Delta t^3 & \Delta t^2 & \Delta t & 0 & 0 & 0 \\ \Delta t^2 / 2 & \Delta t & 1 & 0 & 0 & 0 \\ 0 & 0 & 0 & \Delta t^2 / 4 & \Delta t^3 / 2 & \Delta t^2 / 2 \\ 0 & 0 & 0 & \Delta t^3 & \Delta t^2 & \Delta t \\ 0 & 0 & 0 & \Delta t^2 / 2 & \Delta t & 1 \end{pmatrix}
$$

## KalmanPaint

<https://eva.fing.edu.uy/mod/resource/view.php?id=173415>